## **Instructions for Printing**

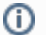

## **To Print the Guide**

You can create a PDF of the guide. For instructions refer to the tip [Printing multiple pages.](#) If you want to print a single page, refer to [Printing a](https://wiki.nci.nih.gov/display/WikiTrainFAQsTips/Printing+a+Page)  [page](https://wiki.nci.nih.gov/display/WikiTrainFAQsTips/Printing+a+Page).